#### String Algorithms and Data Structures CS 199-225 Brad Solomon May 1, 2023 Hidden Markov Models

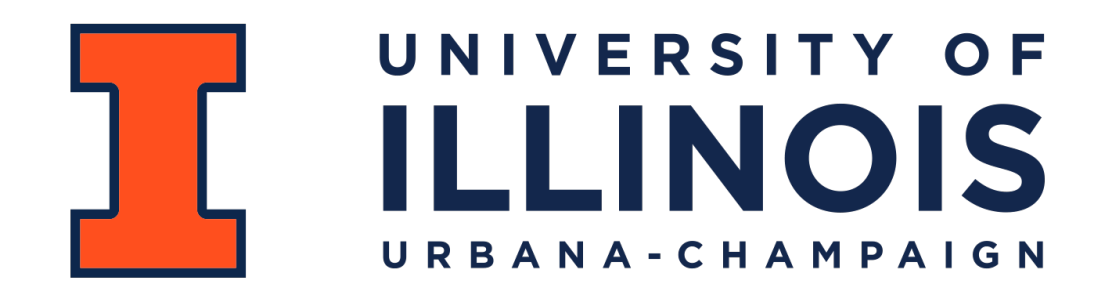

Department of Computer Science

# Please fill out ICES evaluations

Feedback is important for the development of the class

Class is well developed already — what needs work from here?

# Learning Objectives

Review Markov Chains

Introduce Hidden Markov Models

Introduce the Viterbi algorithm for finite discrete HMMs

### Markov Chain

A **finite Markov Chain** has a set of states *S* and a finite matrix *M*

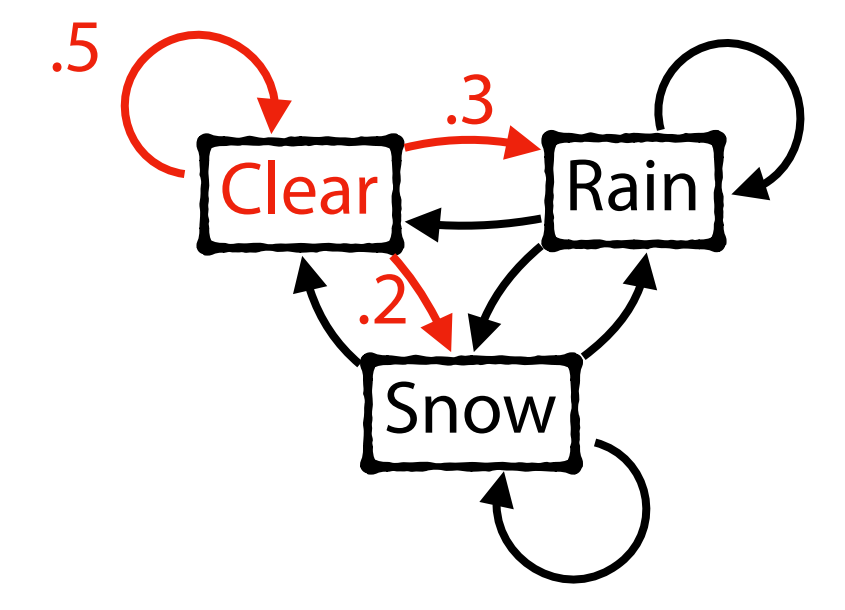

$$
S = \{Clear, Rain, Snow\}
$$

$$
M = \begin{pmatrix} .5 & .3 & .2 \\ .5 & .4 & .1 \\ .2 & .1 & .7 \end{pmatrix}
$$

# Markov Assumption

Probability of state  $x_k$  depends only on previous state  $x_{k-1}$ 

*Ex:* Let  $x = \{C, R, C, R, R\}$ 

$$
P(x) = P(x_k, x_{k-1}, \ldots x_1)
$$

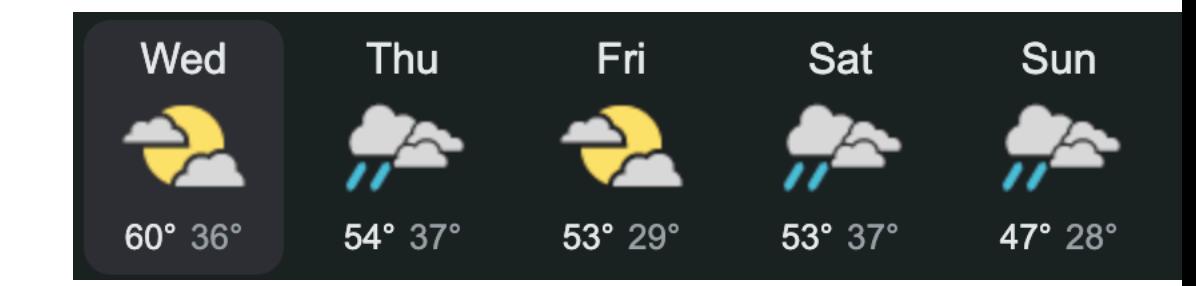

$$
= P(x_k | x_{k-1}, \dots x_1) P(x_{k-1}, \dots x_1)
$$

 $P(x_k | x_{k-1}, \ldots x_1) P(x_{k-1} | x_{k-2}, \ldots x_1) \ldots P(x_2 | x_1) P(x_1)$ 

 $P(x) \approx P(x_k | x_{k-1}) P(x_{k-1} | x_{k-2}) \ldots P(x_2 | x_1) P(x_1)$ 

### Markov Chain

Given a Markov Chain and an initial state, all subsequent states can be represented either as **a series of random states** or a transition probability.

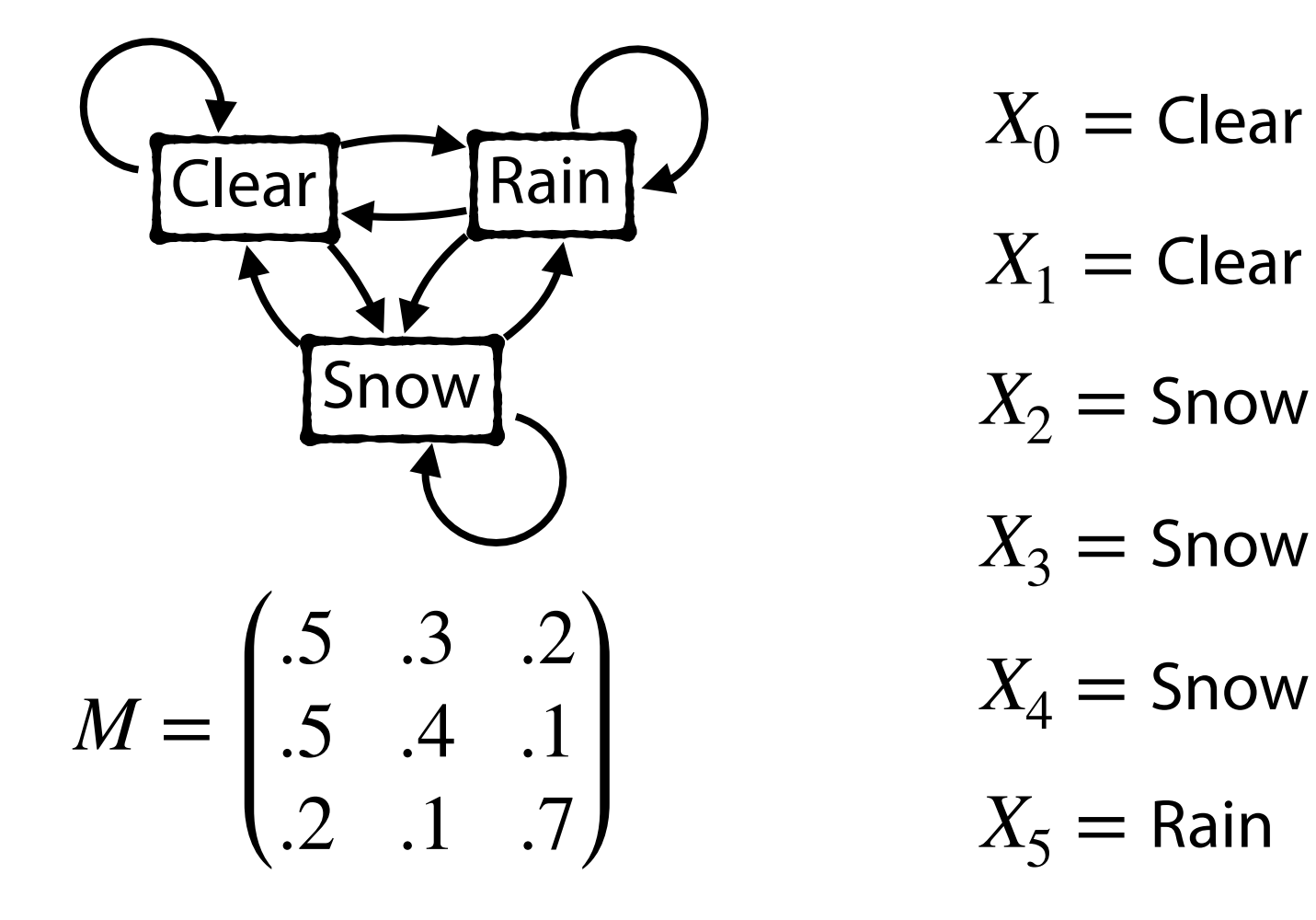

### Markov Chain

Given a Markov Chain and an initial state, all subsequent states can be represented either as a series of random states or a **transition probability.** 

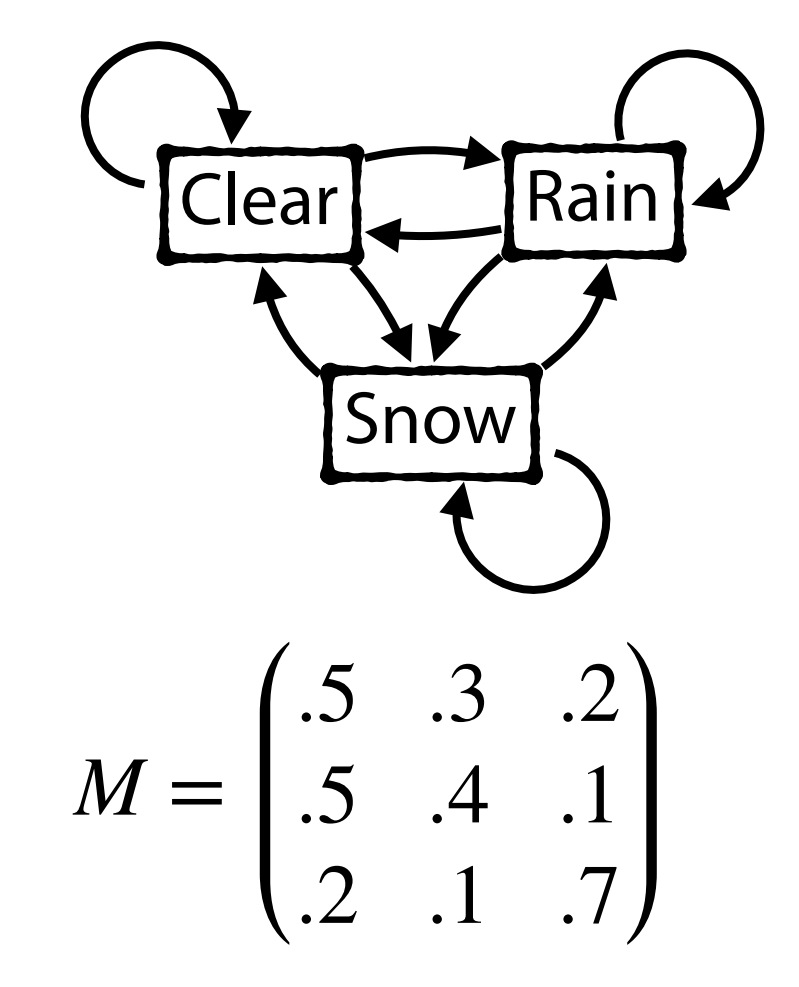

$$
P_0 = (.4 \quad .3 \quad .3)
$$
  
\n
$$
P_1 = (.41 \quad .27 \quad .32)
$$
  
\n
$$
P_2 = (.404 \quad .263 \quad .333)
$$
  
\n
$$
P_3 = (.401 \quad .259 \quad .340)
$$

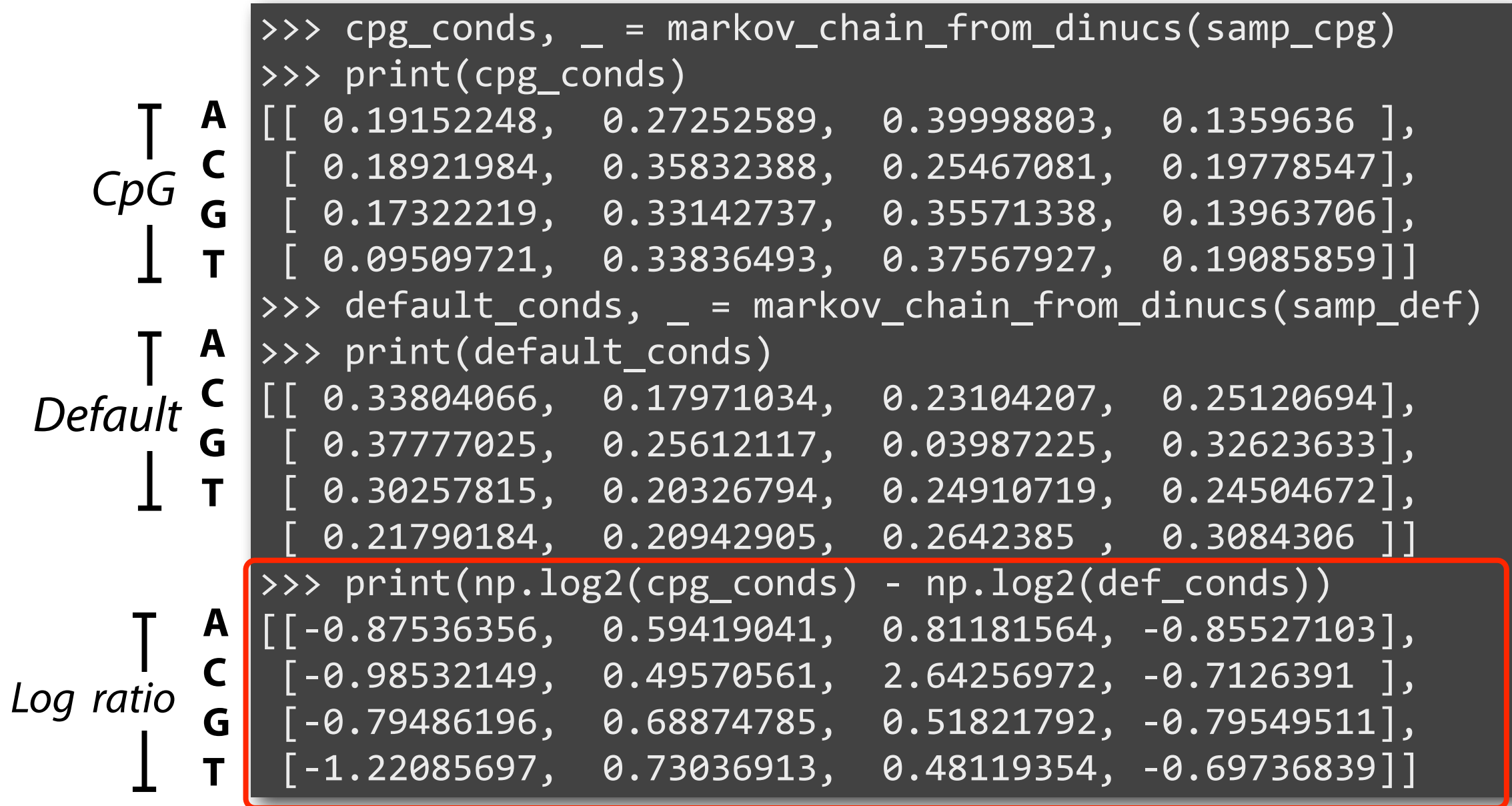

**A C G T**

# Markov Chain in Sequencing

Drew 1,000 100-mers from inside CpG islands and another 1,000 from outside, and calculated S(x) for all

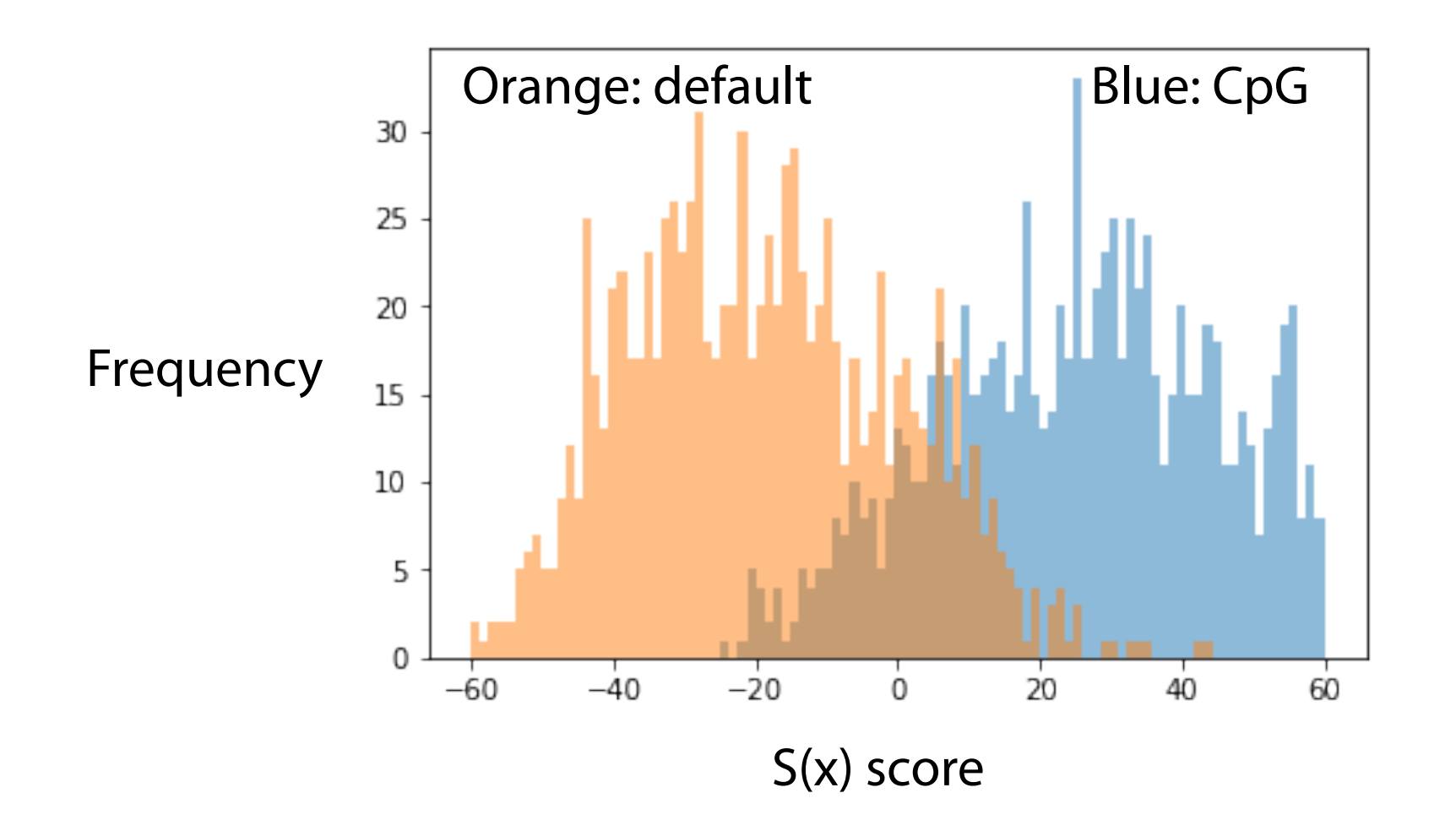

# Markov Chain Matrix

If I'm working at time 0, what is probability that I'm working at time *t*?

**Claim:** 
$$
Pr(X_t = v | X_0 = u) = M^t[u, v]
$$

**Base Case:**

 $T=1$ :

 $T=2$ :

 $M =$ .4 .6 0 .1 .6 .3 .5 0 .5 |Work | Game Clean

### Markov Chain Matrix

**Claim:** 
$$
Pr(X_t = v | X_0 = u) = M^t[u, v]
$$

#### **Induction:**

Assume  $Pr(X_{t-1} = v | X_0 = u) = M^{t-1}[u, v].$ Show holds for  $Pr(X_t = w | X_0 = u) = M^t[u, w]$ 

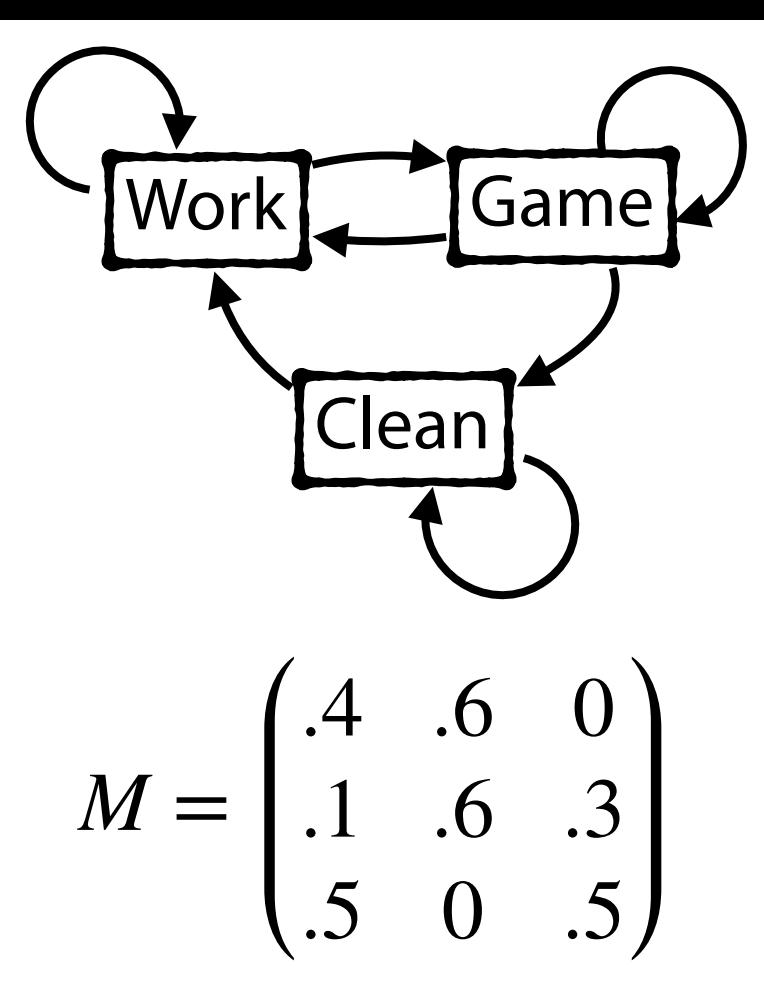

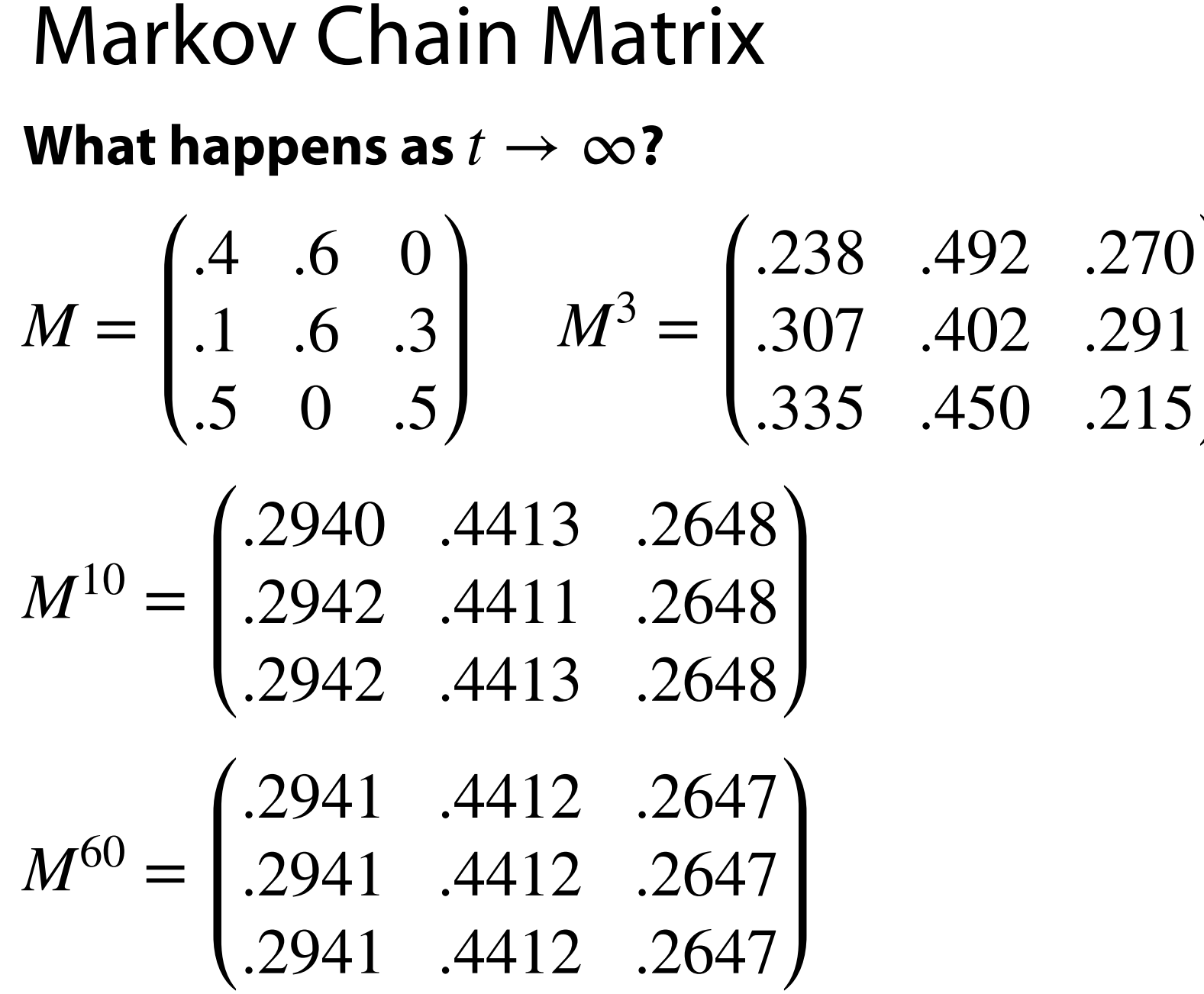

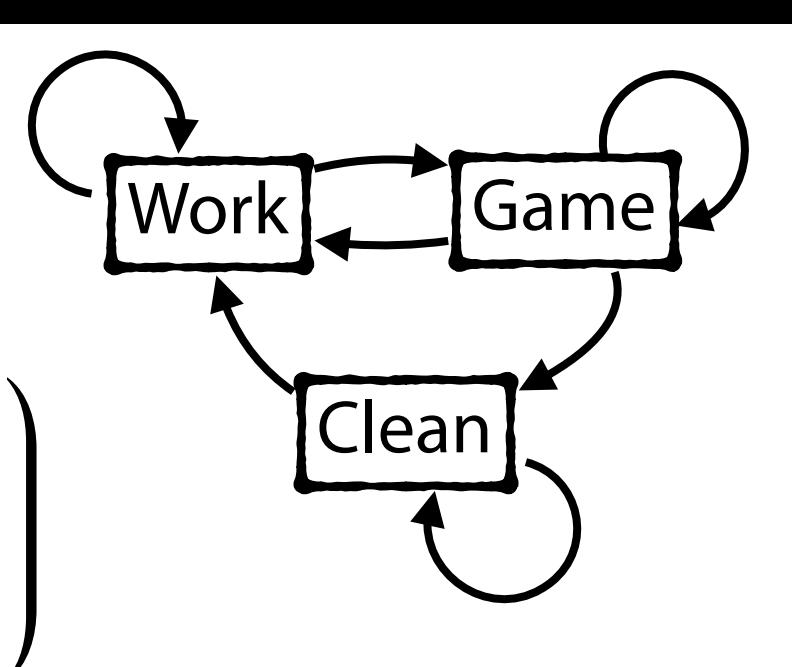

# Markov Chain Stationary Distribution

A probability vector  $\pi$  is called a **stationary distribution** for a Markov Chain if it satisfies the stationary equation:  $\pi=\pi M$ 

$$
M = \begin{pmatrix} .4 & .6 & 0 \\ .1 & .6 & .3 \\ .5 & 0 & .5 \end{pmatrix} \qquad \pi[G] = .6\pi[W] + .6\pi[G] + 0\pi[C]
$$

$$
\pi[C] = 0\pi[W] + .3\pi[G] + .5\pi[C]
$$

# Markov Chain Stationary Distribution

Stationary distributions can be calculated using the system of equation (and that all probabilities sum to 1). **But not every Markov Chain has a steady state (and some have infinitely many)!**

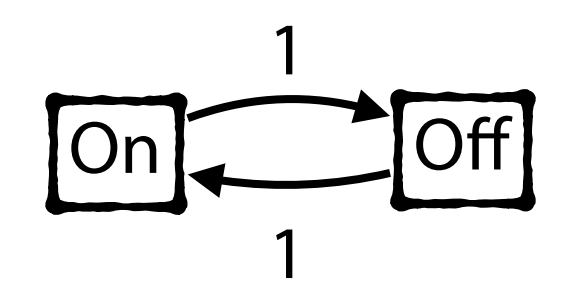

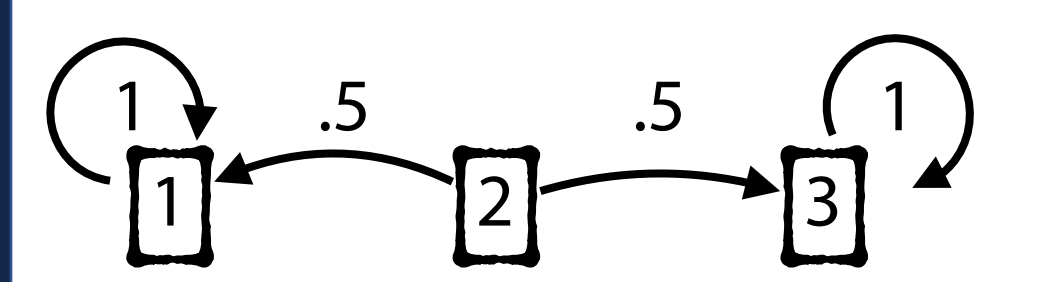

# Markov Chain Monte Carlo

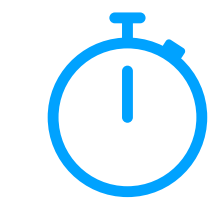

There are ways to prove whether a Markov Chain has a stationary distribution, but several algorithms exist that approximate!

### **Gibbs Sampling:**

Randomly assign values to a probability vector  $\pi_{t=0} = (\theta_0, \theta_1, \ldots, \theta_{d-1}).$ 

Compute  $\pi_{i+1}$  for each  $i, 0 \leq i < d$ :

```
Update value \theta_i based on
(\theta_0, \ldots, \theta_{i-1})^{t+1}, (\theta_{i+1}, \ldots, \theta_{d-1})^t
```
Repeat for different starting *i*

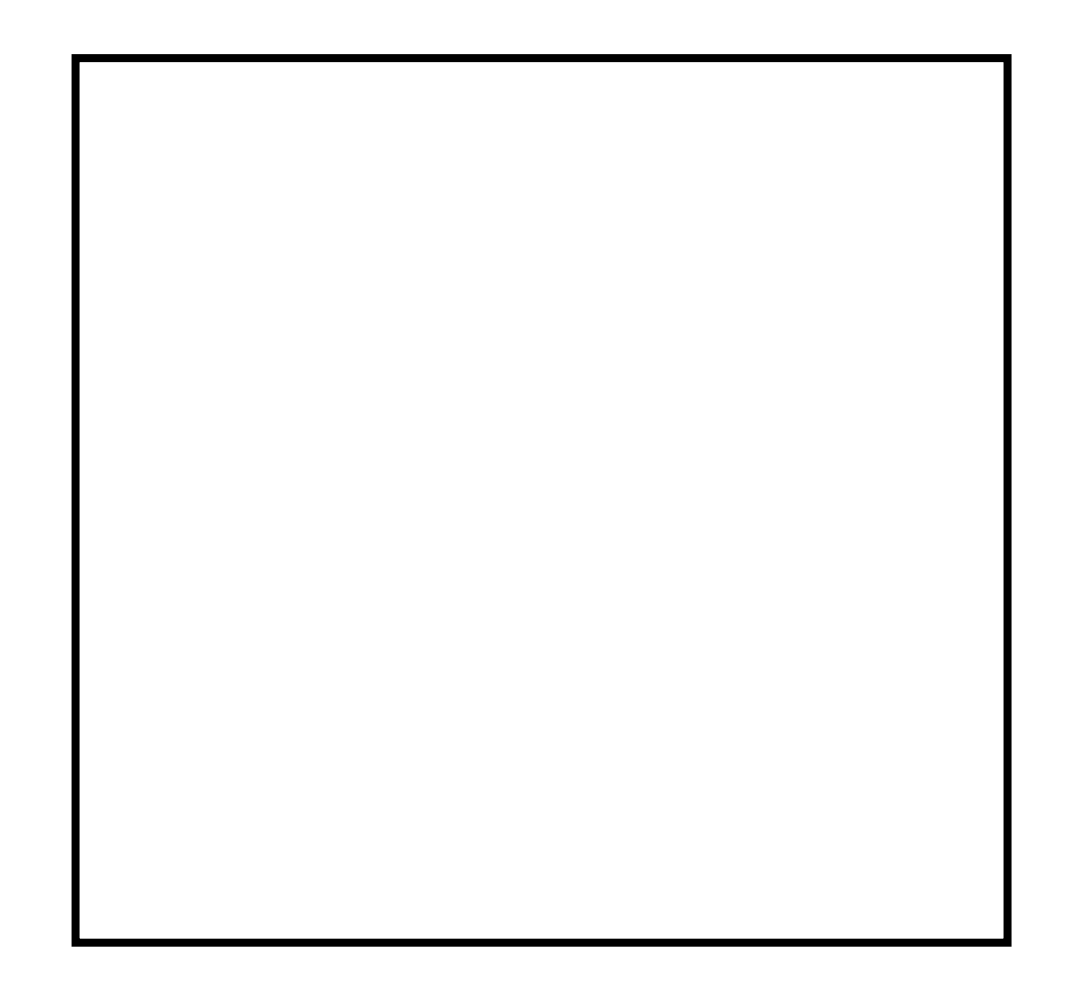

## Markov Chain Monte Carlo

### **A single step of a 3D Gibbs Sampling:**

Given  $\pi_t = (X_t, Y_t, Z_t)$ 

Compute  $\pi_{t+1}$  by updating each value one at a time:

$$
X_{t+1} = M[X, X]X_t + M[Y, X]Y_t + M[Z, X]^* Z_t
$$
  
\n
$$
Y_{t+1} = M[X, Y]X_{t+1} + M[Y, Y]Y_t + M[Z, Y]^* Z_t
$$
  
\n
$$
Z_{t+1} = M[X, Z]X_{t+1} + M[Y, Z]Y_{t+1} + M[Z, Z]^* Z_t
$$
  
\nNow have  $\pi_{t+1} = (X_{t+1}, Y_{t+1}, Z_{t+1})$ 

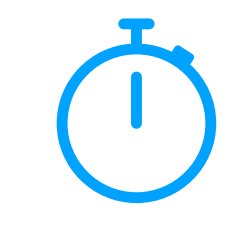

## Hidden Markov Models

In the real world, we often don't know the underlying markov chain!

Instead, we have observations that can be used to predict our current state.

Ex: Repeated coin flips but *sometimes* I cheat and use a fixed coin.

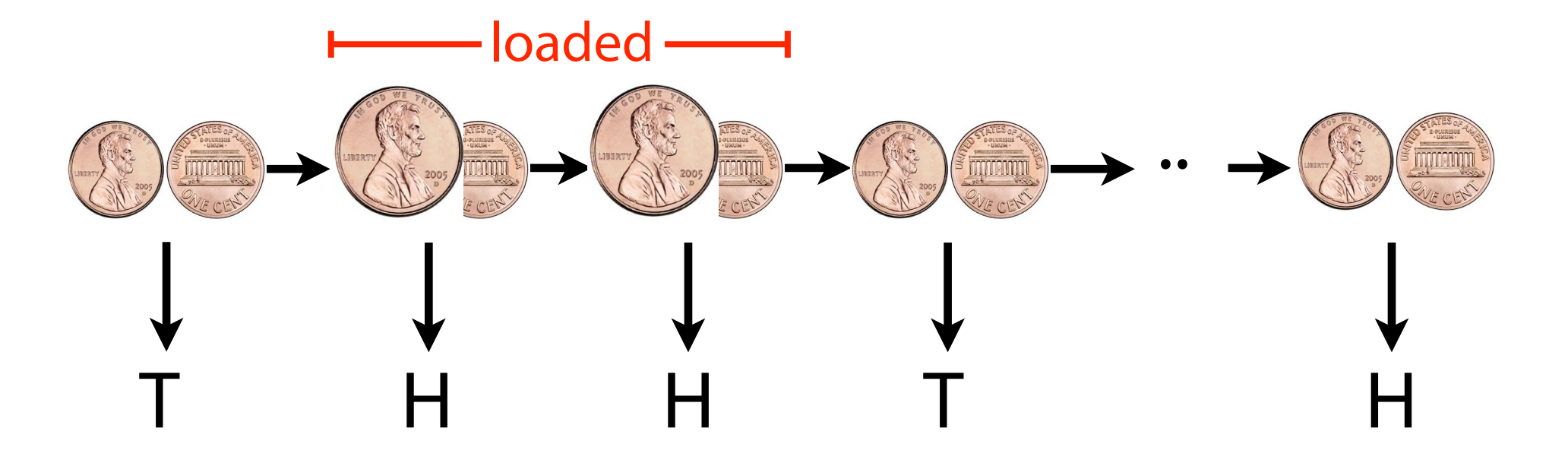

### **Hidden Markov Models**

#### **Unobserved States**

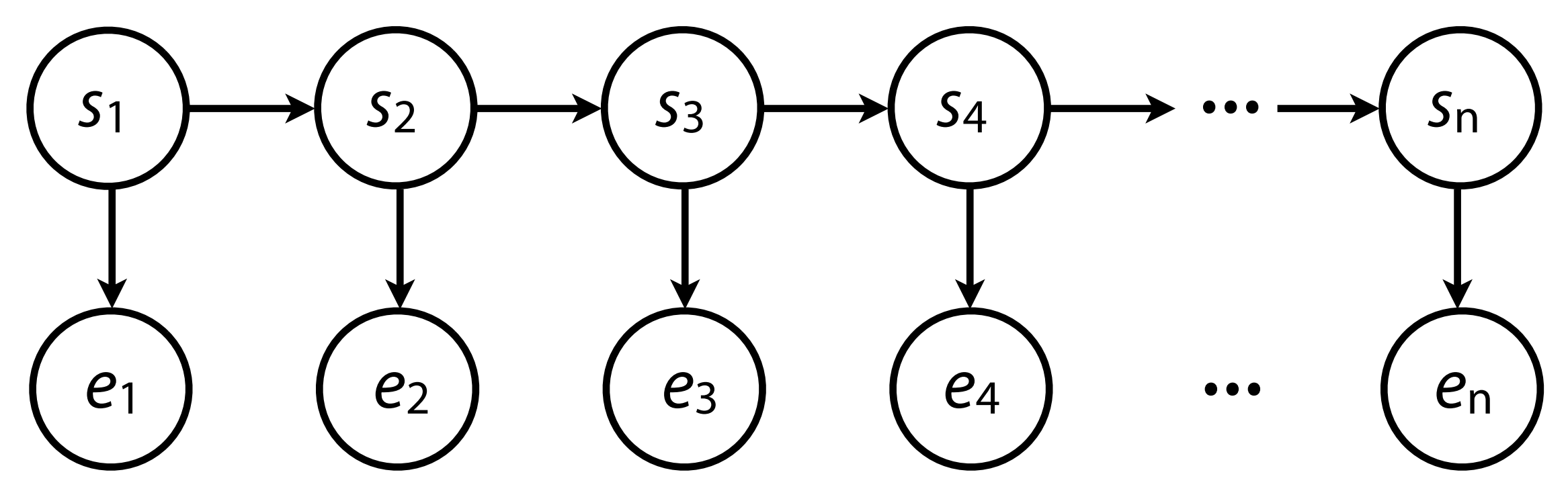

**Observed Emissions** 

### Hidden Markov Models

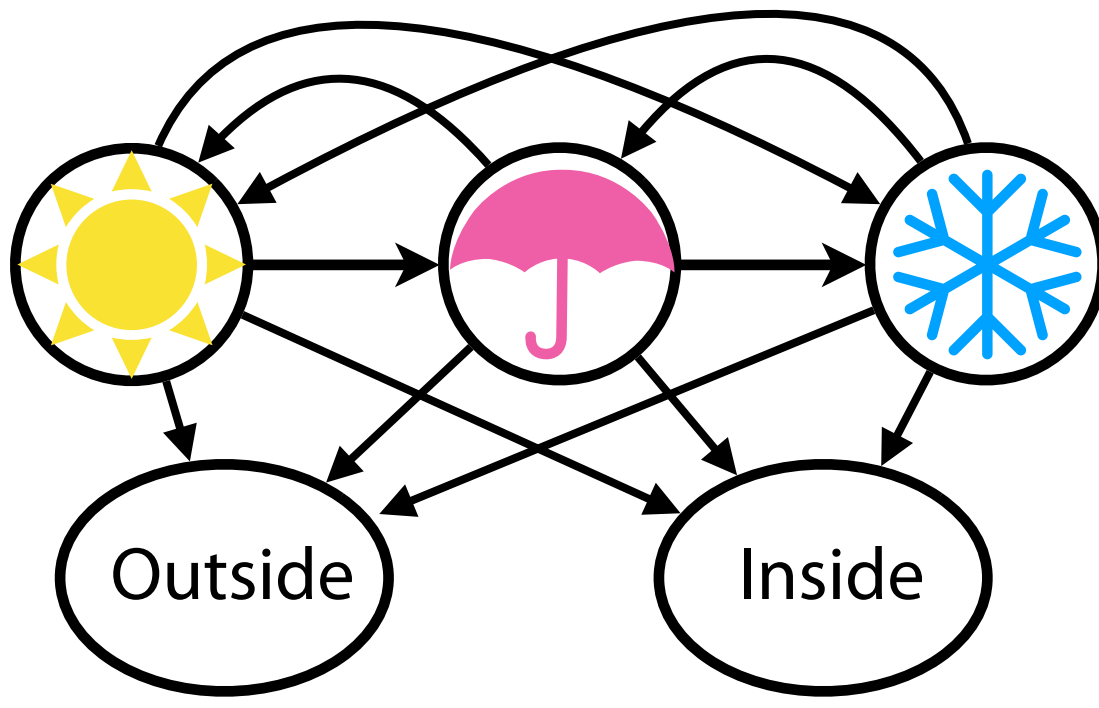

$$
M = \begin{pmatrix} .5 & .3 & .2 \\ .5 & .4 & .1 \\ .2 & .1 & .7 \end{pmatrix} \quad E = \begin{pmatrix} .8 & .2 \\ .3 & .7 \\ .5 & .5 \end{pmatrix}
$$

**Pr( {O, I, O} | {C, R, S})?** 

 $Pr({ O, I, O}, { C, R, S} | P(T<sub>0</sub> = C) = 0.4)$ ?

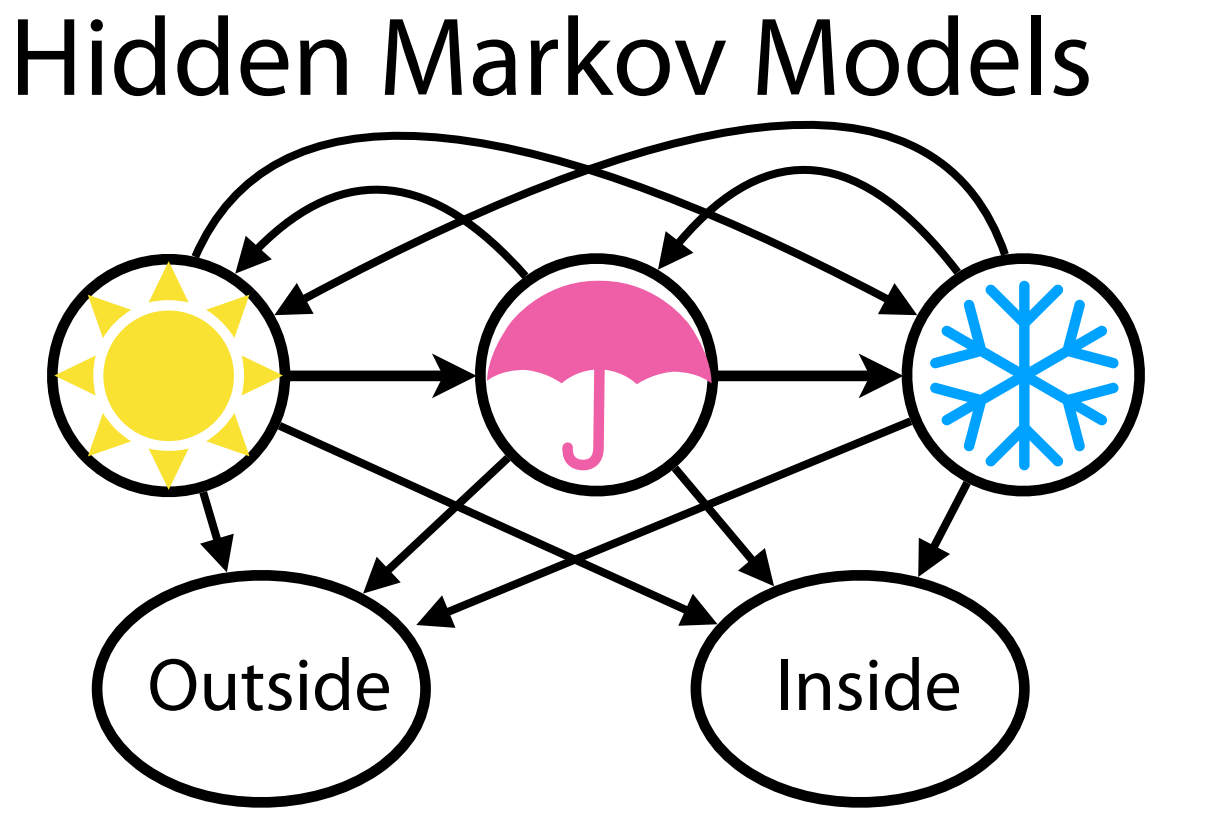

$$
M = \begin{pmatrix} .5 & .3 & .2 \\ .5 & .4 & .1 \\ .2 & .1 & .7 \end{pmatrix} \quad E = \begin{pmatrix} .8 & .2 \\ .3 & .7 \\ .5 & .5 \end{pmatrix}
$$

**Pr( {O, I, O})?** 

**If I go outside for three days, what was the most likely weather?**

# Viterbi Algorithm

We can brute force all possible combinations…

… or we can use the Markov Assumption with Dynamic Programming

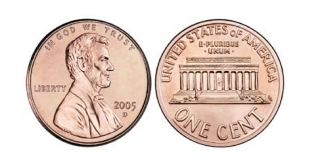

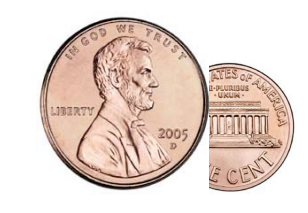

$$
M = \begin{pmatrix} .6 & .4 \\ .4 & .6 \end{pmatrix} \qquad E = \begin{pmatrix} .8 & .2 \\ .5 & .5 \end{pmatrix}
$$

Example by Ben Langmead

# Viterbi Algorithm

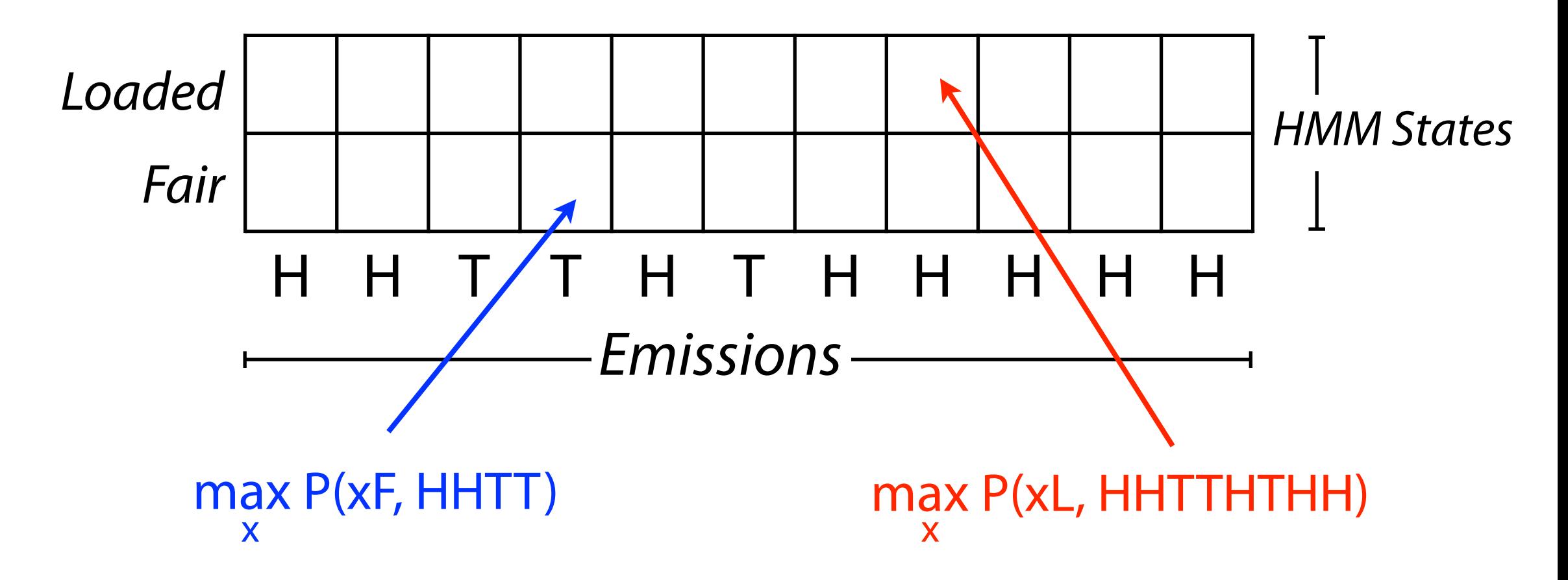

 $S_{k,i}$  = *greatest joint probability* of observing the length-*i* prefix of *e* and any sequence of states ending in state *k*

Viterbi Algorithm

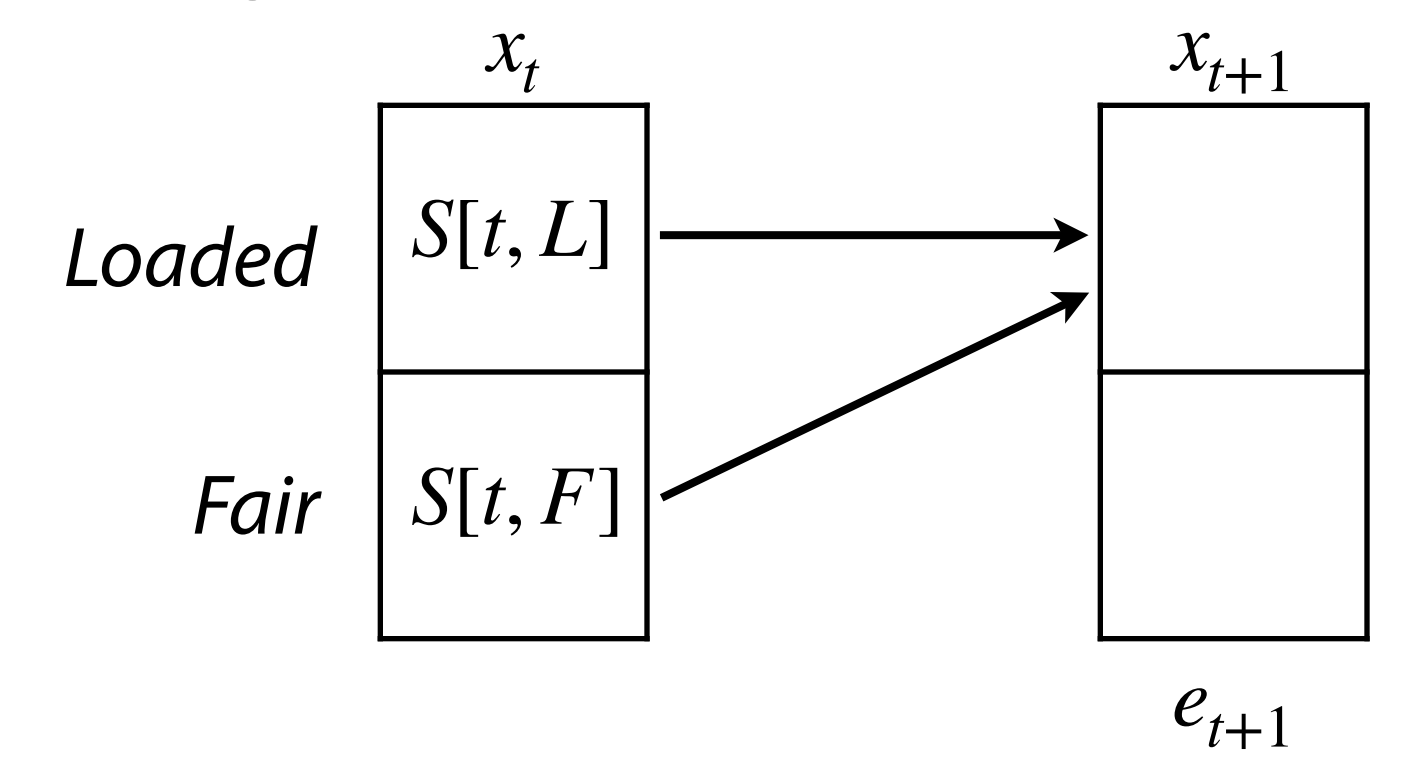

#### $S[t + 1, L] =$

Viterbi Algorithm

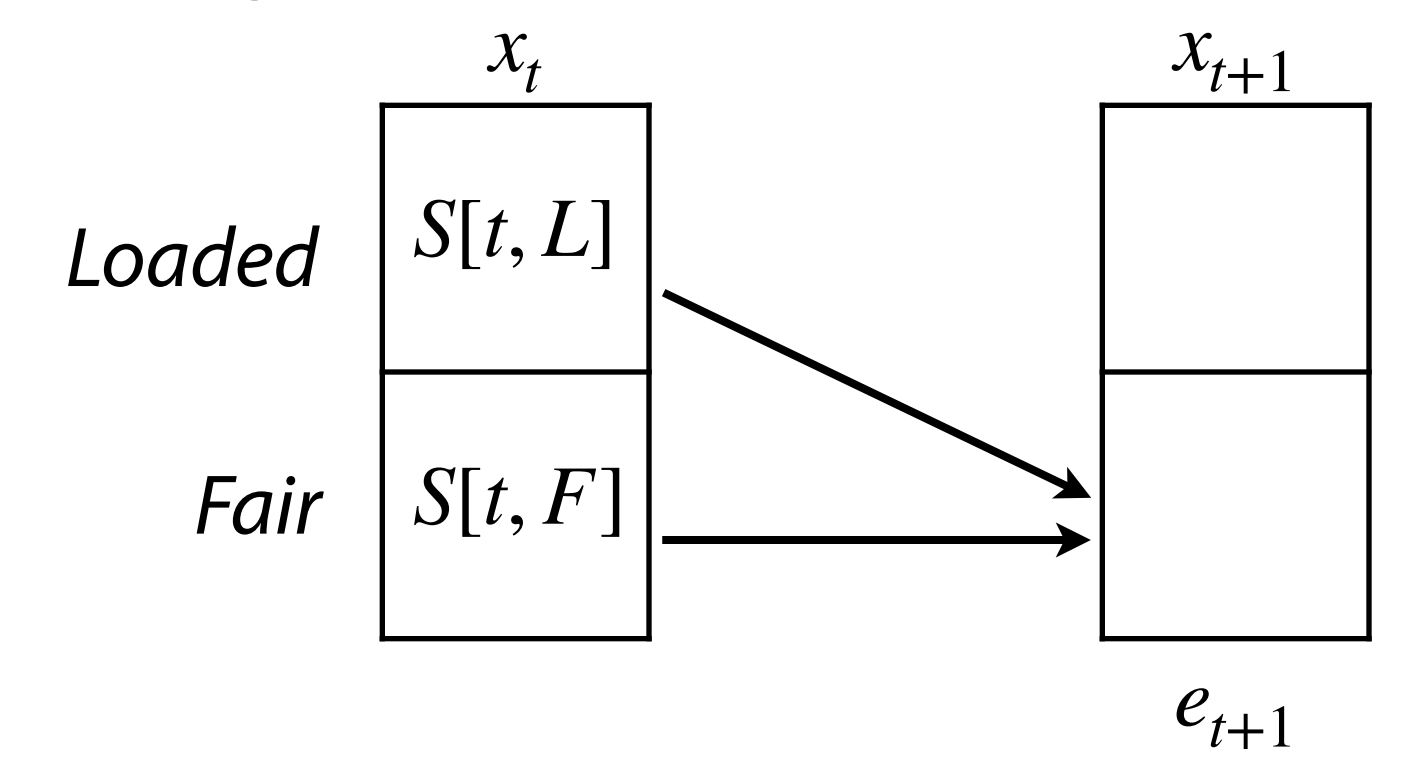

### $S[t + 1, F] =$

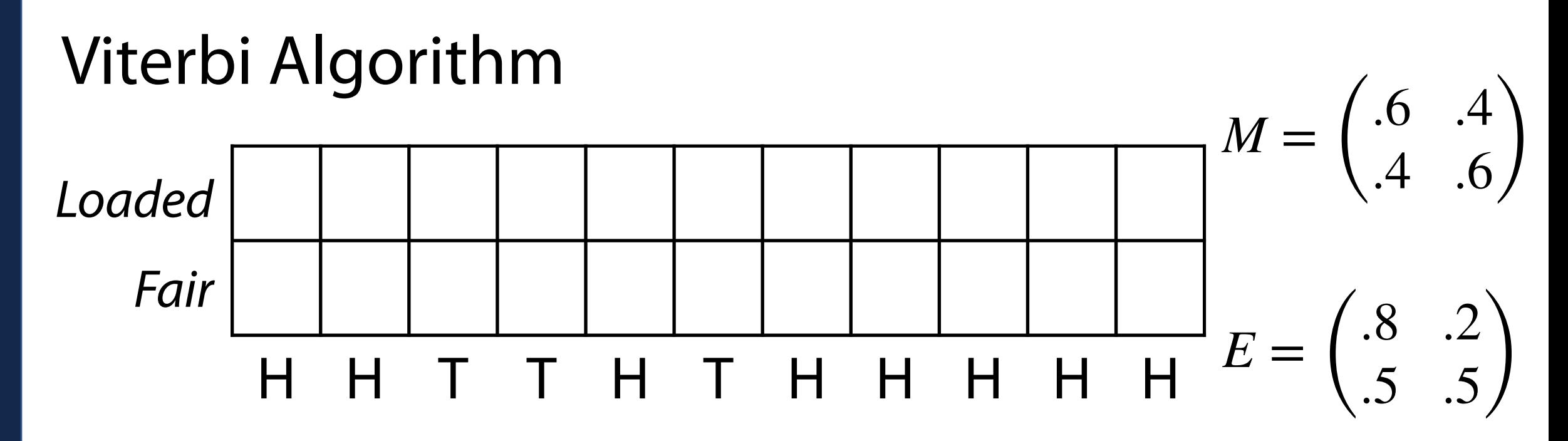

Assume we start with Fair/Loaded with equal probability

 $S[0, L] = 0.5 \cdot P(H | L)$   $S[0, F] = 0.5 \cdot P(H | F)$  $= 0.5 \cdot 0.8$   $= 0.5 \cdot 0.5$ 

![](_page_25_Figure_0.jpeg)

 $S[1, L] =$ 

![](_page_26_Figure_0.jpeg)

 $S[1, F] =$ 

![](_page_27_Figure_0.jpeg)

#### Viterbi Algorithm These get small — now  $log_2$  scaled

![](_page_28_Picture_92.jpeg)

**Traceback:** Same as edit distance!

Start from largest value and remember 'where I came from'

#### Viterbi Algorithm These get small — now  $log_2$  scaled

![](_page_29_Figure_1.jpeg)

**Traceback:** Same as edit distance!

Start from largest value and remember 'where I came from'

# Viterbi Algorithm

![](_page_30_Picture_1.jpeg)

![](_page_30_Figure_2.jpeg)

What is running time?

# What will you get out of this class?

Understand fundamental string algorithms

Experience applying data structures, algorithms, and algorithm design principles to real world problems

Justify implementation choices based on theoretical or practical considerations

Build a foundation for future data science projects

### Thanks for listening! Have a good summer

- 
- -
	-
	-
-